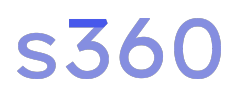

# Boliga.dk

## **Boliga**

## **Kend din Nabo Datalayer Opsætning**

# s360

## Event struktur.

Nedenfor ses den event struktur som benyttes i den nuværende Google Tag Manager opsætning for henholdsvis Universal Analytics og Google Analytics 4 events. De data-gtm attributter som jævnfør denne guide skal sættes op, bruges i {{LT - BVS - Event Category from data-gtm attribute}} Tag Manager variablen til at vise, hvilket event der er blevet sendt til de to forskellige Analytics properties.

## **Universal Analytics event struktur.**

Category: {{LT - BVS - Event Category from data-gtm attribute}} Action: {{Page URL}} Label: {{Click URL}}

## **Google Analytics 4 event struktur.**

Event Name: bvs\_click

Parameters:

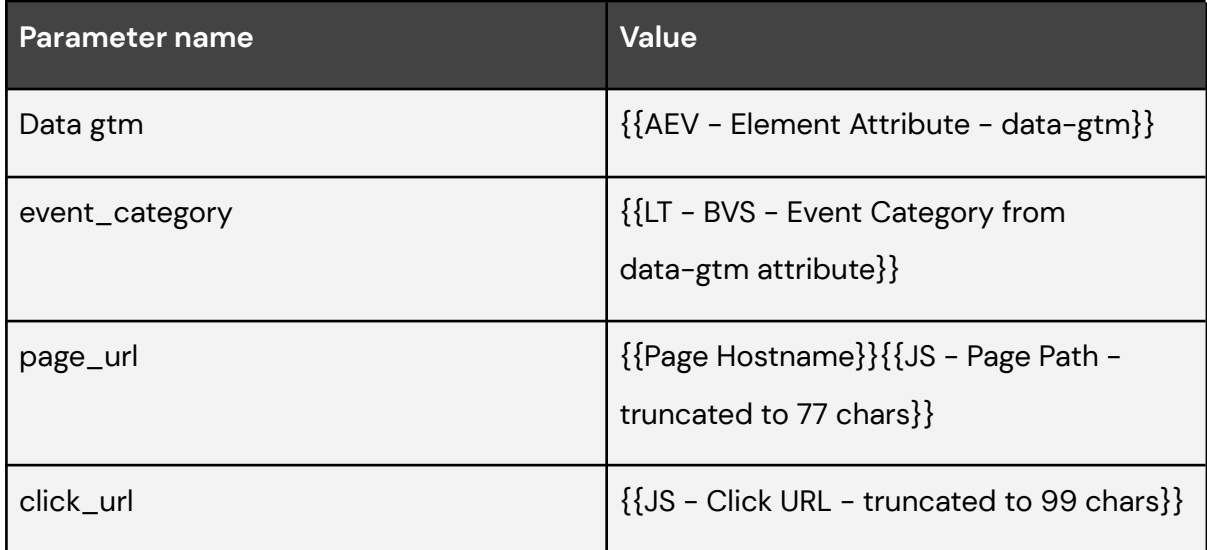

# s360

## Datalayer opsætning af interaktion med Kend din

## nabo infomenu

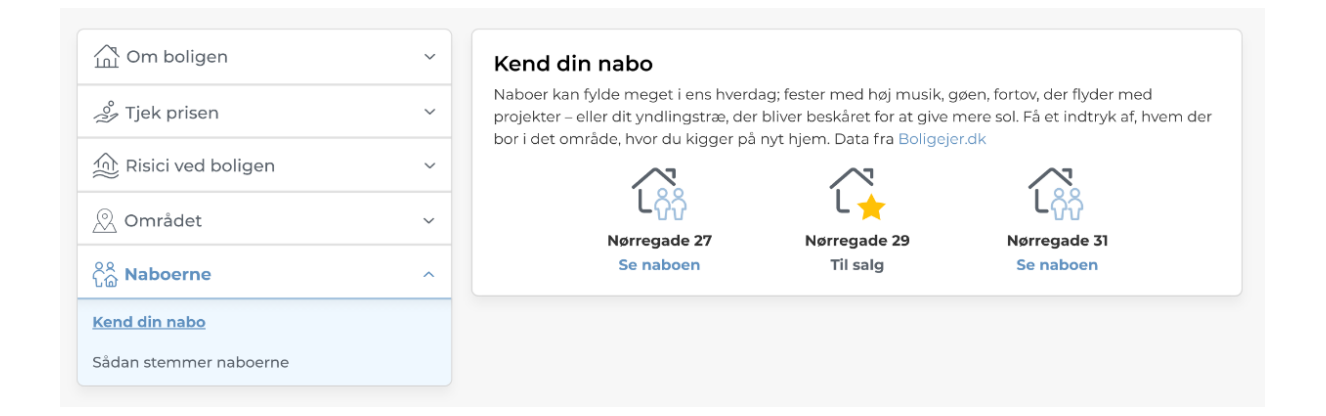

De følgende 6 punkter beskriver, hvilken interaktion på Infomenuen samt under Kend din nabo menuen, der skal knyttes en data-gtm attribut til.

1) Klik på "naboerne" pil, tekst eller bar.

#### data-gtm=**"info\_menu\_neighbours"**

Elementer data-gtm attributten skal implementeres på: **li** (bar), **svg** (ikon & pil ned) & **span** (tekst).

2) Klik på "kend din nabo" tekst.

data-gtm=**"info\_menu\_know\_your\_neighbours"**

Elementer data-gtm attributten skal implementeres på: **span** (tekst).

# s360

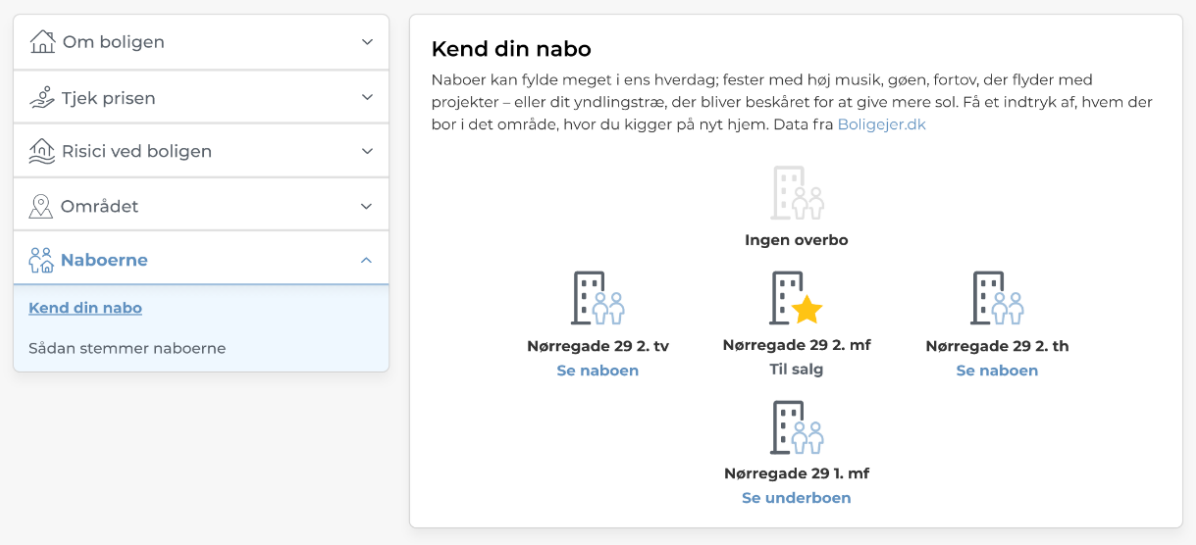

3) Klik på "se naboen" ikon eller tekst (venstre for bolig til salg).

## data-gtm=**"view\_neighbour\_left"**

Elementer data-gtm attributten skal implementeres på: **svg** (ikon) & **span** (tekst).

4) Klik på "se naboen" ikon eller tekst (over bolig til salg).

### data-gtm=**"view\_neighbour\_top"**

Elementer data-gtm attributten skal implementeres på: **svg** (ikon) & **span** (tekst).

5) Klik på "se naboen" ikon eller tekst (højre for bolig til salg).

### data-gtm=**"view\_neighbour\_right"**

Elementer data-gtm attributten skal implementeres på: **svg** (ikon) & **span** (tekst).

### 6) Klik på "se naboen" ikon eller tekst (under bolig til salg).

### data-gtm=**"view\_neighbour\_below"**

Elementer data-gtm attributten skal implementeres på: **svg** (ikon) & **span** (tekst).